### テキスト処理 第12回 (2007-07-24) dq2sqレポート説明

#### 田中哲 産業技術総合研究所 情報技術研究部門 akr@isc.senshu-u.ac.jp http://staff.aist.go.jp/tanakaakira/textprocess-2007/

レポート

- 文字列中にダブルクォートで括られた部分があ るとして、その括りをシングルクォートに変えるメ ソッド dq2sq を実装せよ
- dq2sq(str)
- 実装したらユニットテストで確認してほしい
- 〆切 2007-07-24 16:20
- HIPLUS
- 拡張子が txt なテキストファイルがよい

### 動作例

- dq2sq('abc"def"ghi')  $#=>$ "abc'def'ghi"
- $dq2sq('a''b''c''d''e')$   $\qquad \#=> "a'b'c\yen''d\yen''e"$
- $\cdot$  dq2sq('abc')  $\qquad \qquad \#=\gt;$  "abc"
- 

# ヒント

- subst を一回使う
- ダブルクォートで括ってあるものがふたつ以上 あっても最初のひとつだけ変える
- ダブルクォートで括ってあるものがひとつもなけ ればなにも変えずに返す

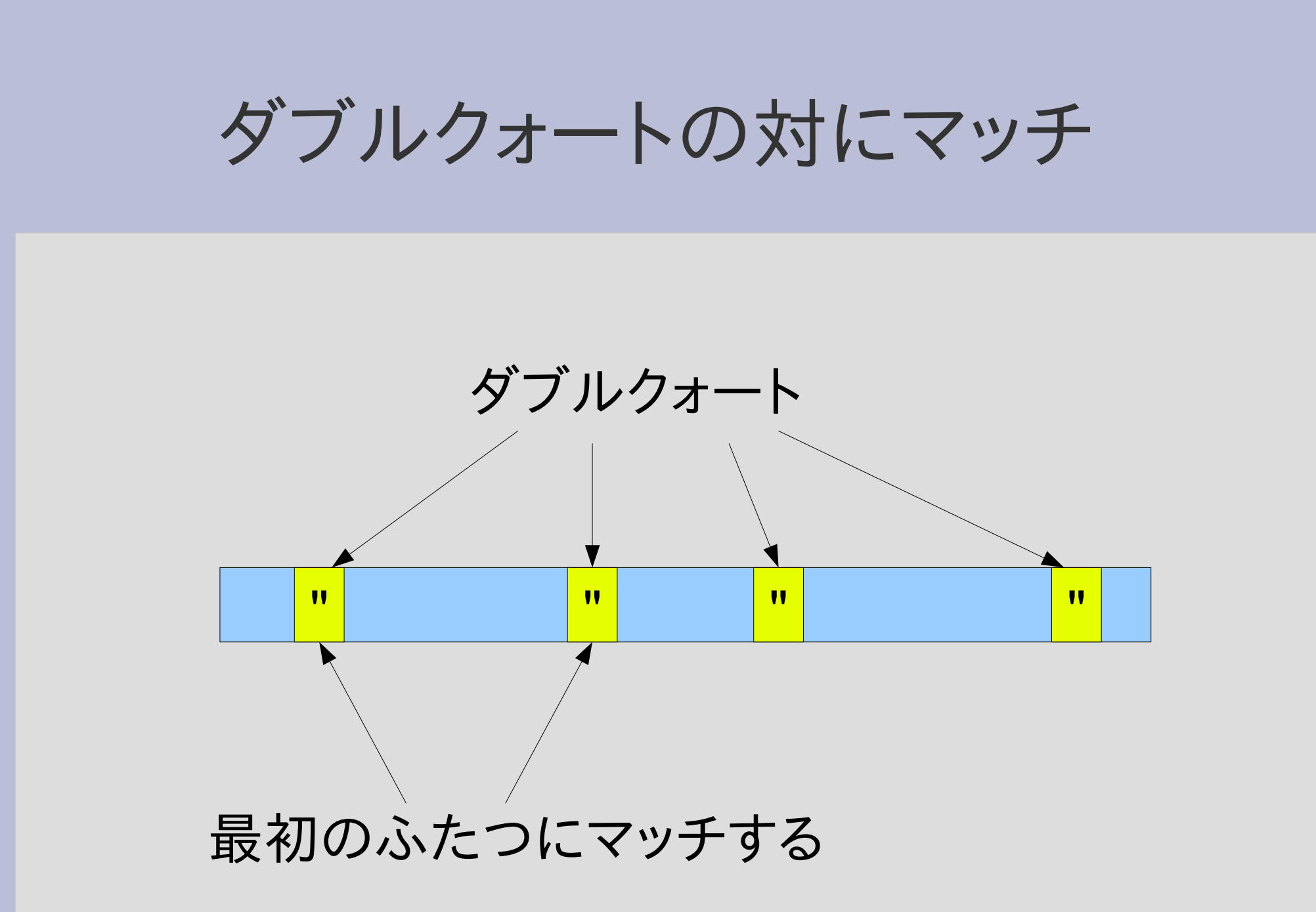

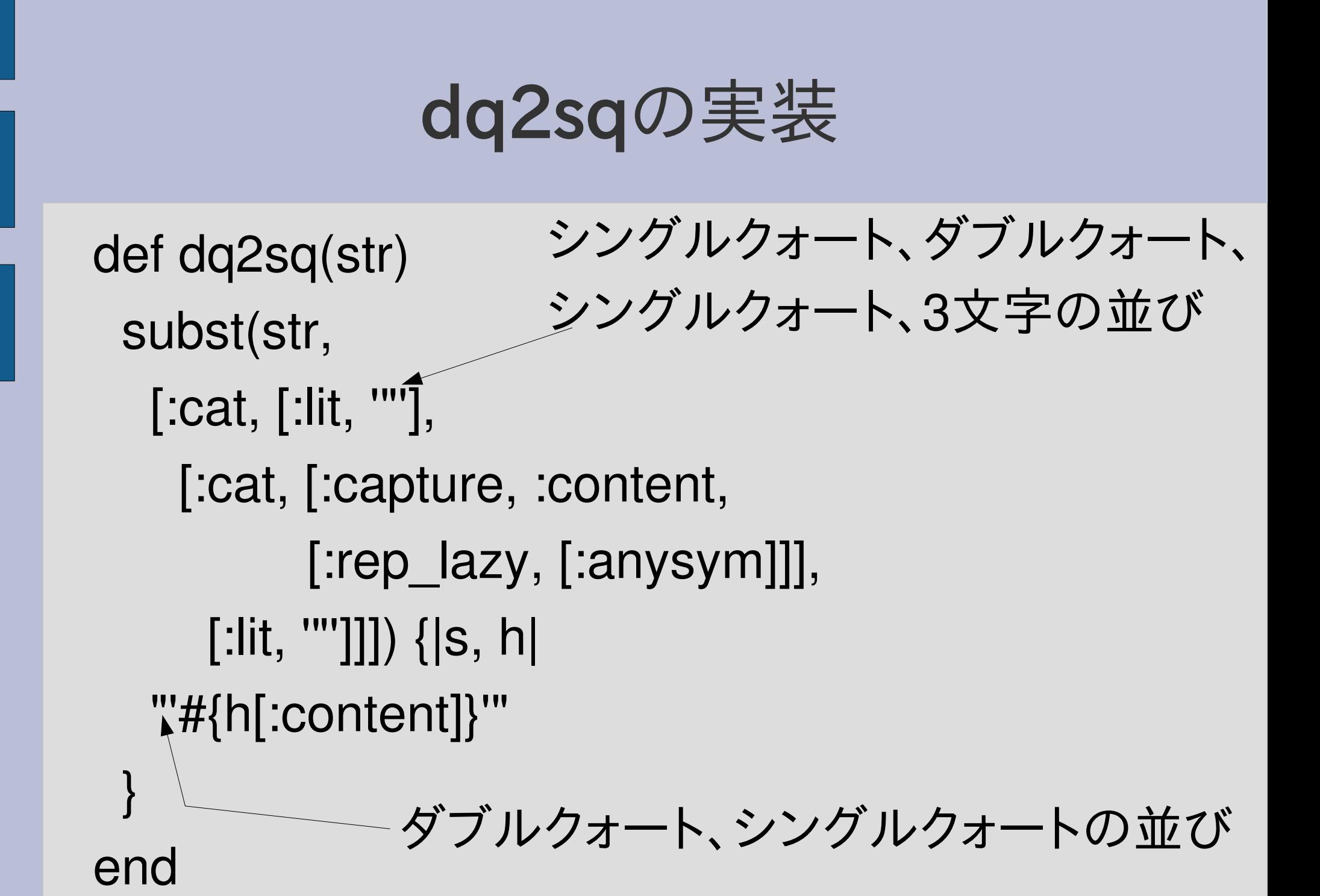

# String#sub での表現

def dq2sq(str) str.sub(/"((?:.|\n)\*?)"/) { "'#{\$1}'" } end

# dq2sqの中身 (1)

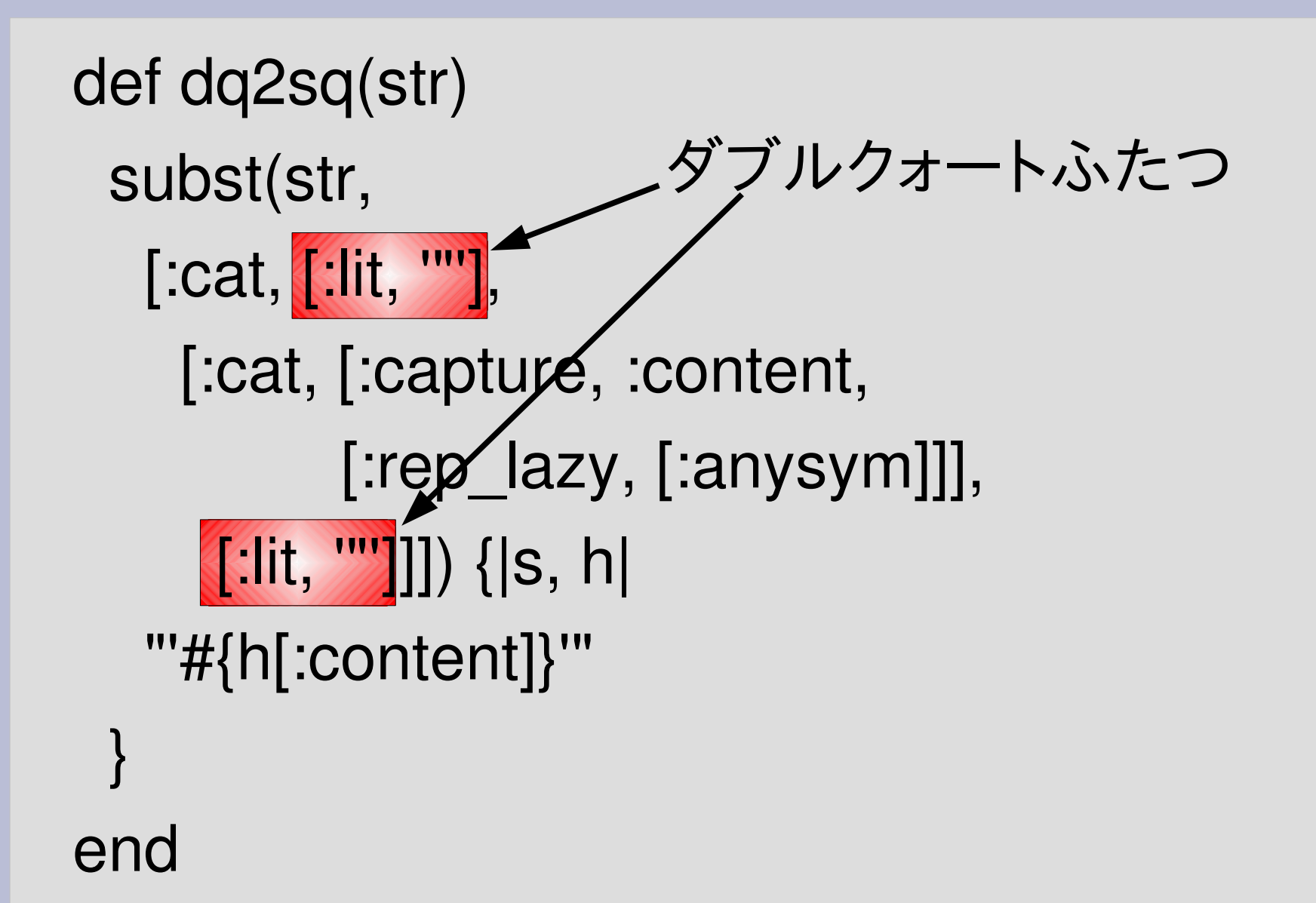

# dq2sqの中身 (2)

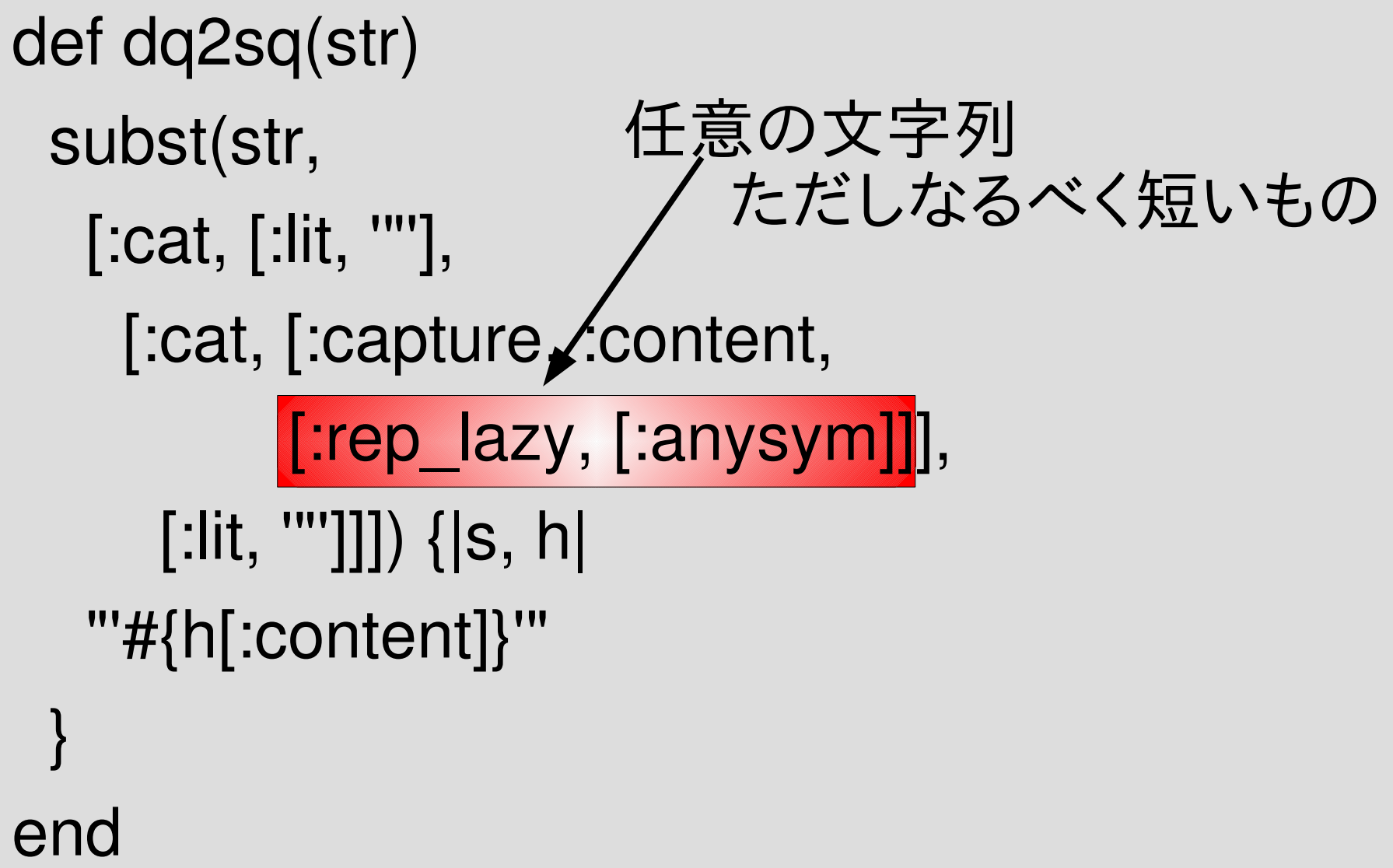

# dq2sqの中身 (3)

```
def dq2sq(str)
 subst(str,
   [:cat, [:lit,
'"'],
    [:cat, [:capture, :content,
          [:rep_lazy, [:anysym]]],
     [:lit,
'"']]]) {|s, h|
  "'#{h[:content]}'"
 }
end
                      キャプチャした文字列を使う
```
#### ざっと眺めた結果

#### • ダブルクォートを含む文字列の書き方 - C と同様に "¥"" と書ける – シングルクォートを使えば '"' とも書ける – 文字列の記法は第2回の資料ですこし解説してある • ダブルクォート間の文字列を取り出すのに s[1...(s.size-1)] としているものがあった – キャプチャを使うことを意図していたが、問題はない – ちなみに s[1...-1] ともかける • 2回 subst しているものがあった – 想定とは異なる

- ちゃんと動くものもあった
- 動かないものもあった (対でないときも変えてしまう)